## **INSTRUCTIONS FOR PREPARATION OF NATIONAL SHIPBUILDING RESEARCH PROGRAM RAPID ADOPTION PROJECT SUBMISSION FORM**

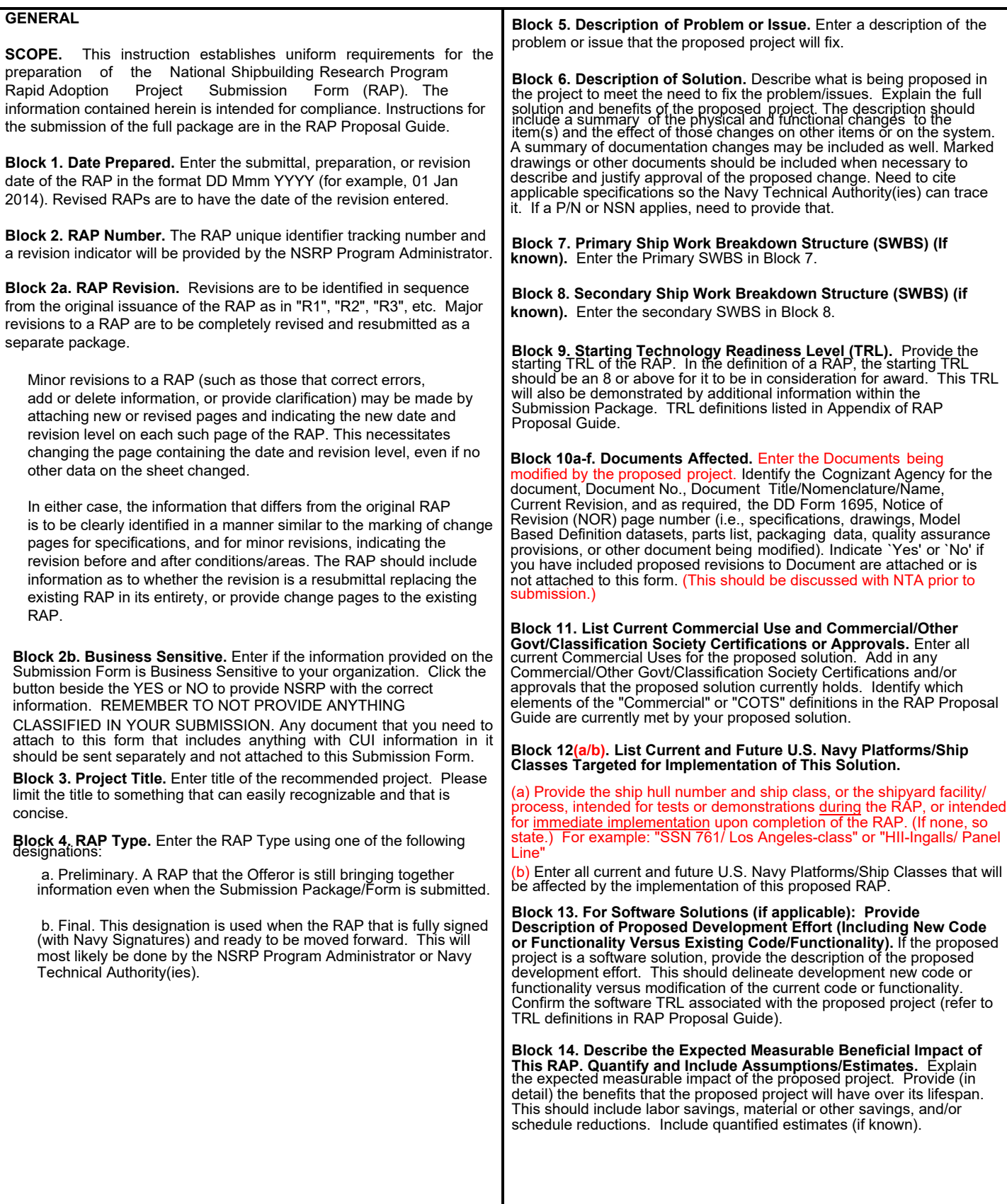

## **INSTRUCTIONS FOR PREPARATION OF RAPID ADOPTION PROJECT SUBMISSION FORM**

**Block 15. List Proposed Project Team Participants, including Shipyards.** Provide a listing of all project participants and shipyards involved in the proposed project.

**Block 16a-f. Project Lead.** Enter the name of the individual representing the submitting organization who is considered to be the originator of the RAP. Also include the RAP originator's address, email, and telephone number.

Enter the submitting activity, signature, name, and title of the individual authorized to submit the proposed project.

For all signature blocks, please use eSignature if possible. The use of eSignature will negate the need for anything to be placed in the Date Signed boxes provided. If eSignature is not used, please provide a Date Signed in those boxes.

**Block 17a-e. Shipyard Recommendation.** Check the appropriate box to indicate that the main Shipyard associated with the proposed project is in agreement with being a part of the project. For Block 17d, include internal changes for implementation within the shipyard, training, required testing, and implementation costs.

The signature block for this section is for the shipyard participant. This should be at the NSRP Shipyard Delegate (NSD) or ECB member level for ECB member shipyards. For non-ECB member shipyards, the signatory should be an officer of the company that is authorized to commit resources to the project.

**Block 18a-e. Navy Recommendations.** Navy Technical Authority(ies) will put in their approval and/or disapproval in this section. Navy Technical Authority(ies) should click the correct box corresponding with their decision on the proposed project. Enter the name, title, signature, and date signed.

**Block 19. Final Approval Signature.** Final Navy Approval Signature added once Submission Form is marked as FINAL.

**Attachments Button**. Use this section to provide additional files(s) relevant to the Rapid Adoption Project Submission (including the other files needed for full submission of the RAP). This includes any of the documents that were a part of the revisions within Block 10 and Statement of Work (SOW). Cost Table will need to be included in the email for submission but not as an attachment to the RAP Submission Form.